### <span id="page-0-0"></span>10 - Review

HCI/PSYCH 522 Iowa State University

February 22, 2022

# Review

- **•** Statistical inference
	- Scientific question
	- Response variable
	- Explanatory variable (or grouping)
	- Random sample? (If yes, inference to the population.)
	- Randomized treatment? (If yes, causal inference.)
- **•** Statistical analysis
	- Response variable
		- Count data with known maximum  $\rightarrow$  binomial
		- $\bullet$  Continuous data  $\rightarrow$  normal
	- Explanatory variable
		- $\bullet$  None  $\rightarrow$  one group models
		- Groups  $\rightarrow$  multiple group models
		- $\bullet$  Continuous  $\rightarrow$  regression

# <span id="page-2-0"></span>Audio guide messages

An experiment was conducted to understand the impact of audio guide messages in emergency warnings. Students at Iowa State University voluntarily enrolled in a virtual reality simulation experiment where they were randomly assigned to a scenario that either included or did not include audio guide messages during the emergency warning. For each student, researchers recorded whether or not the student successfully navigated the emergency.

- Scientific question
- Response variable
- Explanatory variable (or grouping)
- Random sample? (If yes, inference to the population.)
- Randomized treatment? (If yes, causal inference.)

# Audio guide messages: inference

- Scientific question: How do audio guide messages affect successful navigation during an emergency?
- Response variable: Number of students who successfully navigated the emergency.
- Explanatory variable (or grouping): With and without audio guide messages (two groups)
- Random sample? (If yes, inference to the population.): No, volunteers
- Randomized treatment? (If yes, causal inference.): Yes, presence of audio guide messages was randomized.

### Audio guide messages: data

```
emergency <- read_csv("emergency.csv")
```
emergency

```
## # A tibble: 20 x 5
```
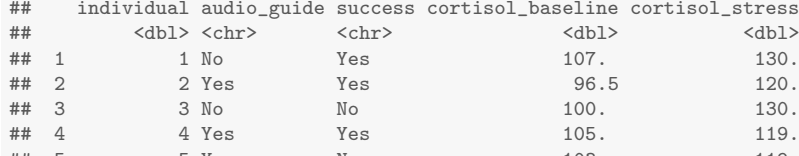

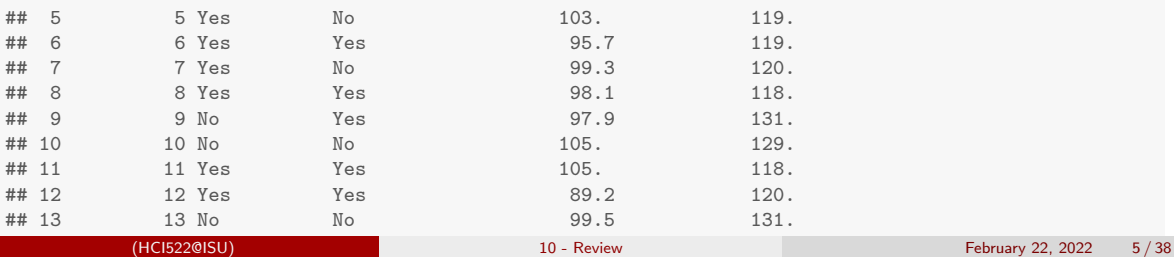

```
ggplot(energyency, aes(x = individual, y = success, color = audio_guide)) +geom_point()
```
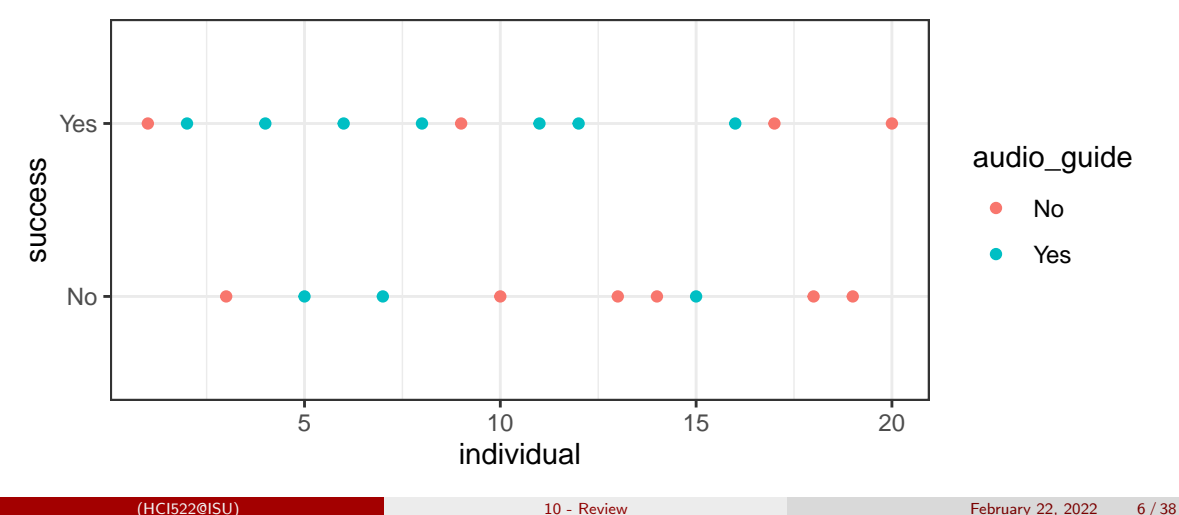

## Summary statistics

```
s_emergency <- emergency %>%
  group_by(audio_guide) %>%
 summarize(n = n(),
           y = sum(success == "Yes"))s_emergency
\# \# \# \Lambda tibble: 2 \times 3## audio_guide n y
   <chr> <int><int>
## 1 No 10 4<br>## 2 Yes 10 7
## 2 Yes 10 7
```
### Posterior belief about probability of success

```
d \leftarrow data-frame(theta = seq(from=0, to=1, length=1001))%
  mutate(yes = dbeta(theta, shape1 = 1+7, shape2 = 1+10-7),
          no = dbeta(theta, shape1 = 1+4, shape2 = 1+10-4) %>%
  pivot_longer(cols = -theta, names_to = "audio_guide", values_to = "density")
ggplot(d, \text{aes}(x = \text{theta}, y = \text{density}, \text{color} = \text{audio}_\text{guide}, \text{linetype} = \text{audio}_\text{guide})) +geom_line() +
  \text{labs}(x = \text{''Probability of successful navigation''},y = "Posterior belief",
        title = "Audio guide effect on emergency navigation")
```
# Posterior belief about probability of success

#### Audio guide effect on emergency navigation

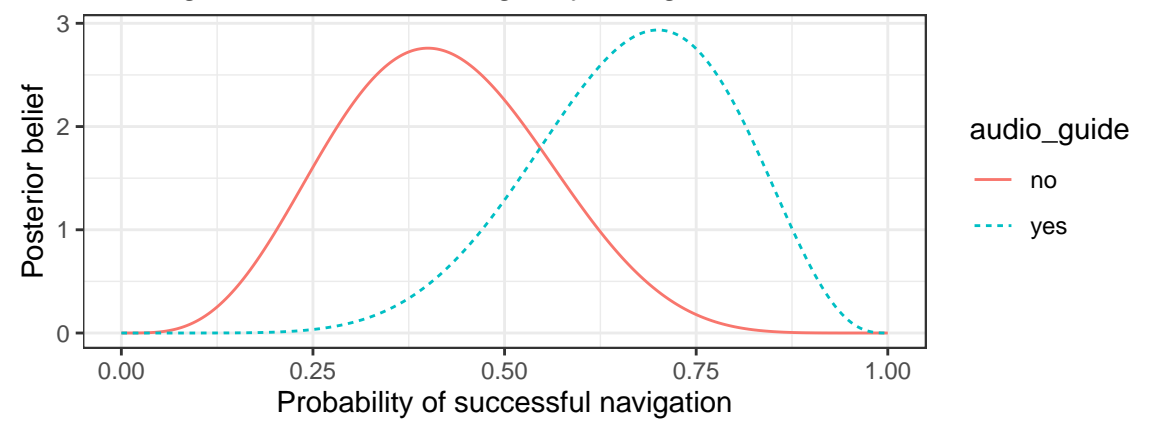

## Probability difference

```
n_reps <- 100000
prob_yes \le rbeta(n_reps, shape1 = 1+7, shape2 = 1+10-7)
prob\_no \leq -beta(n\_reps, shape1 = 1+4, shape2 = 1+10-4)mean(prob_yes > prob_no)
## [1] 0.90215
# Credible interval for the difference
a \le -1-0.95quantile(prob\_yes - prob\_no, probs = c(a/2, 1-a/2))
## 2.5% 97.5%
## -0.1327103 0.6000329
```
# <span id="page-10-0"></span>Audio guide messages

An experiment was conducted to understand the impact of audio guide messages in emergency warnings. Students at Iowa State University voluntarily enrolled in a virtual reality simulation experiment where they were randomly assigned to a scenario that either included or did not include audio guide messages during the emergency warning. For each student, researchers recorded a baseline level of cortisol before the experiment began and a stress level of cortisol immediately after the experiment concluded.

- Scientific question
- Response variable
- Explanatory variable (or grouping)
- Random sample? (If yes, inference to the population.)
- Randomized treatment? (If yes, causal inference.)

# Audio guide messages: inference

- Scientific question: How do audio guide messages affect cortisol levels during an emergency?
- Response variable: Ratio of stress to baseline cortisol levels.
- Explanatory variable (or grouping): With and without audio guide messages (two groups)
- Random sample? (If yes, inference to the population.): No, volunteers
- Randomized treatment? (If yes, causal inference.): Yes, presence of audio guide messages was randomized.

# Audio guide messages: data

```
emergency <- emergency %>%
 mutate(ratio = cortisol_stress / cortisol_baseline)
```

```
emergency
```
## # A tibble: 20 x 6 ## individual audio\_guide success cortisol\_baseline cortisol\_stress ratio ## <dbl> <chr> <chr> <dbl> <dbl> <dbl> ## 1 1 No Yes 107. 130. 1.21 ## 2 2 Yes Yes 96.5 120. 1.24 ## 3 3 No No 100. 130. 1.29 ## 4 4 Yes Yes 105. 119. 1.13 ## 5 5 Yes No 103. 119. 1.16 ## 6 6 Yes Yes 95.7 119. 1.24 ## 7 7 Yes No 99.3 120. 1.21 ## 8 8 Yes Yes 98.1 118. 1.20 ## 9 9 No Yes 97.9 131. 1.34 ## 10 10 No No 105. 129. 1.23 ## 11 11 Yes Yes 105. 118. 1.13 ## 12 12 Yes Yes 89.2 120. 1.34 ## 13 13 No No [99.5](#page-0-0) 131. 1.31 (HCI522@ISU) 10 - Review February 22, 2022 13 / 38

# Audio guide messages: data

#### summary(emergency)

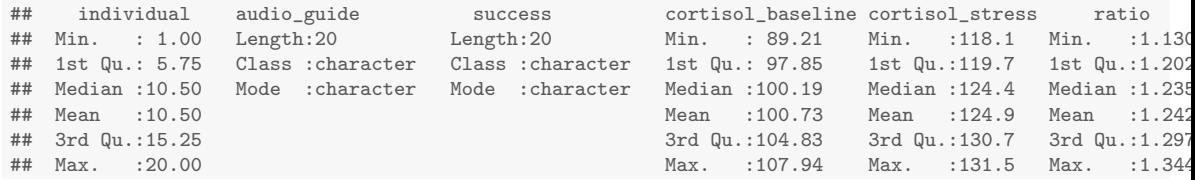

```
ggplot(energyency, aes(x = individual, y = ratio, color = audio_guide)) +geom_point()
```
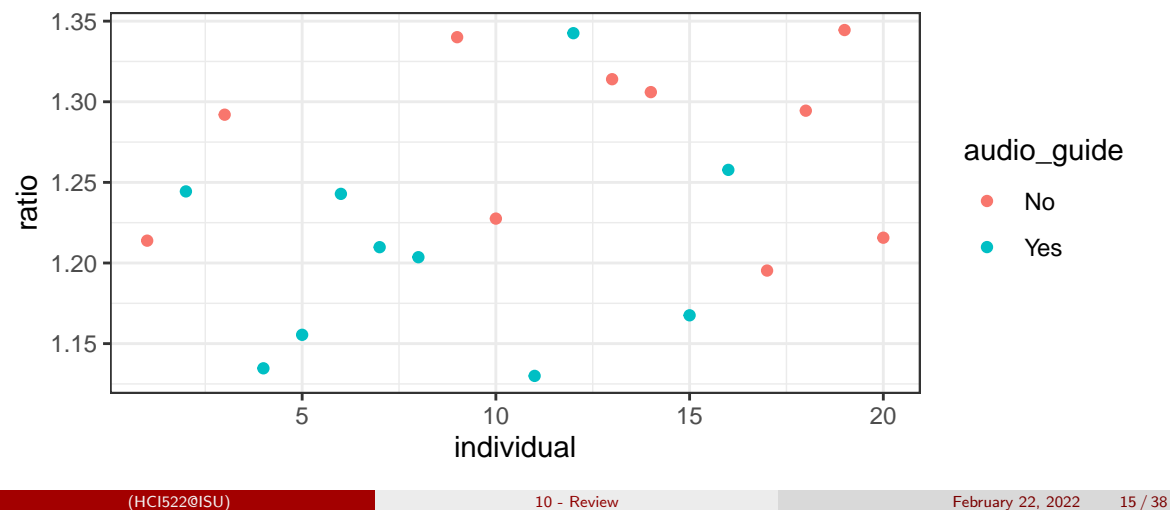

```
ggplot(energy, aes(x = audio_guide, y = ratio)) +geom_jitter(width=0.1)
```
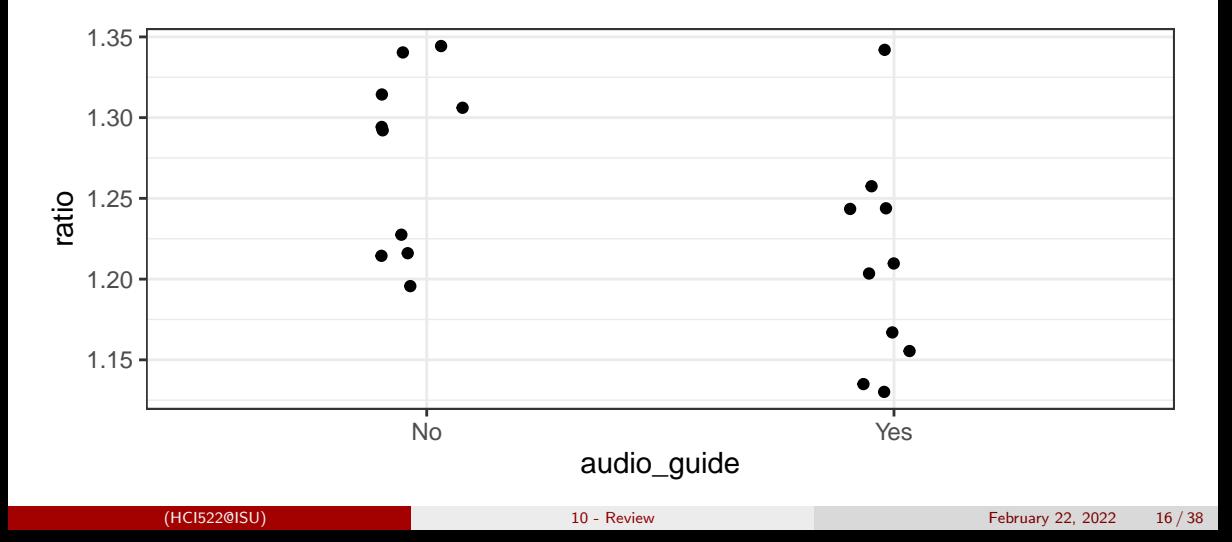

```
ggplot(energyency, aes(x = ratio, fill = audio_guide)) +geom_histogram()
```
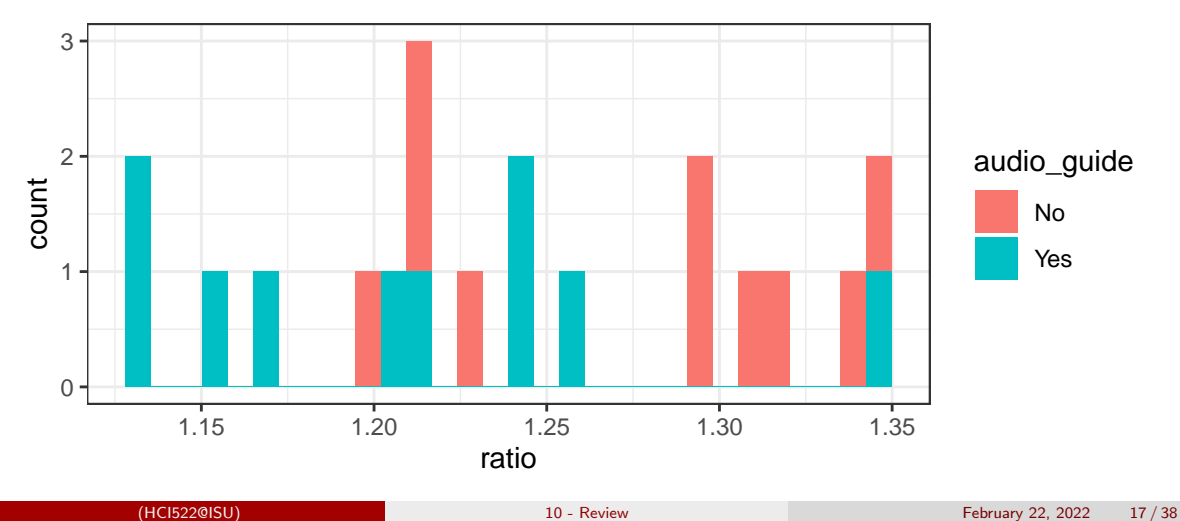

### Summary statistics

```
s_emergency <- emergency %>%
 group by(audio guide) %>%
 summarize(n = n(),
          mean = mean(ratio),
          sd = sd(ratio) %>%
 mutate(se = sd/sqrt(n))s_emergency
\# \# \# A tibble: 2 x 5
## audio_guide n mean sd se
## <chr> <int> <dbl> <dbl> <dbl>
## 1 No 1.27 0.0558 0.0177
```
## 2 Yes 10 1.21 0.0658 0.0208

### Posterior belief about means

```
dlst \leq function(x, df, location, scale) {
 dt((x-location)/scale, df = df)/scale
}
d <- data.frame(mu = seq(from=1.1, to=1.35, length=1001)) %>%
 mutate(yes = dist(mu, df = 10-1, location = 1.21, scale = 0.0208),no = dlst(mu, df = 10-1, location = 1.27, scale = 0.0177) %>%
 pivot_longer(cols = -mu, names_to = "audio_guide", values_to = "density")
ggplot(d, aes(x = mu, y = density, color = audio\_guide, linetype = audio\_guide)) +geom_line() +
 labs(x = "Probability of successful navigation",y = "Posterior belief",
      title = "Audio guide effect on cortisol ratio (stress/baseline)")
```
# Posterior belief about mean

#### Audio guide effect on cortisol ratio (stress/baseline)

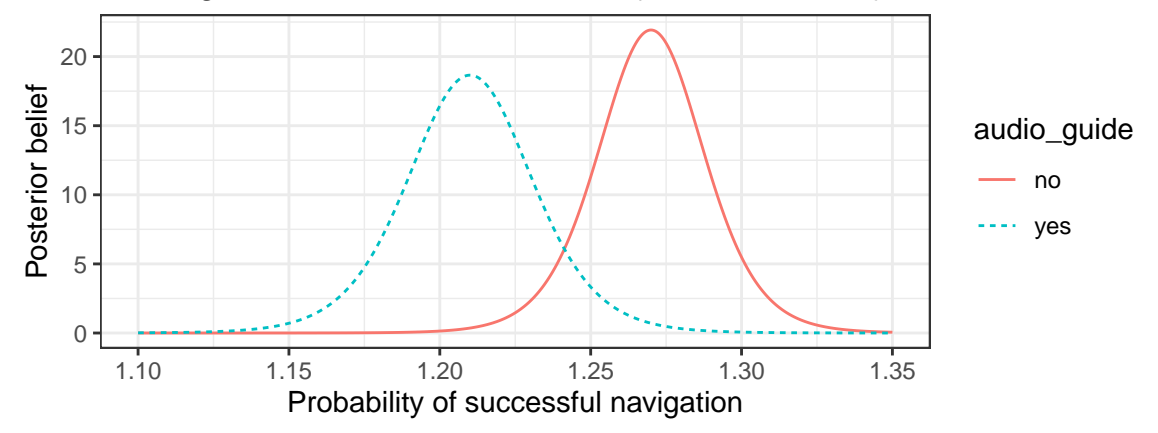

### Cortisol ratio difference

```
n_reps <- 100000
mean_yes <- rt(n_{resp}, df = 10-1)*0.0208 + 1.21mean_no \leq rt(n_{r}eps, df = 10-1)*0.0177 + 1.27mean(mean_no > mean_yes)
```
## [1] 0.97274

```
# Credible interval for the difference
a \le -1 - 0.95quantile(mean_no - mean_yes, probs = c(a/2, 1-a/2))
## 2.5% 97.5%
## -0.001394185 0.121977226
```
# <span id="page-21-0"></span>Working from home

To try and understand the working from home trend, Nielsen conducts a nationwide survey of working adults to understand their satisfaction. Nielsen uses its database of all working adults to select a random sample of adults to survey. Of the subset of those respondents who indicated they are working from home, Nielsen records their "job satisfaction" on a scale from 0-10 (with 10 being the highest satisfaction).

- Scientific question
- Response variable
- Explanatory variable (or grouping)
- Random sample? (If yes, inference to the population.)
- Randomized treatment? (If yes, causal inference.)

# Working from home: inference

- Scientific question: How satisfied are those who are working from home?
- Response variable: Likert (0-10) scale satisfaction response.
- Explanatory variable (or grouping): None
- Random sample? (If yes, inference to the population.): Apparently those sent a survey were randomly sampled, but unclear what percentage returned the survey.
- Randomized treatment? (If yes, causal inference.): Not applicable.

# Nielsen satisfaction: data

```
nielsen <- read_csv("nielsen.csv")
```
nielsen

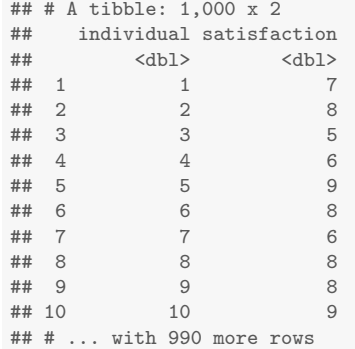

# Nielsen satisfaction: data

#### summary(nielsen)

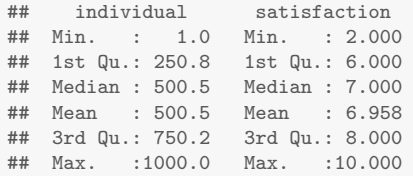

```
ggplot(nielsen, aes(x = individual, y = satisfaction)) +geom_point()
```
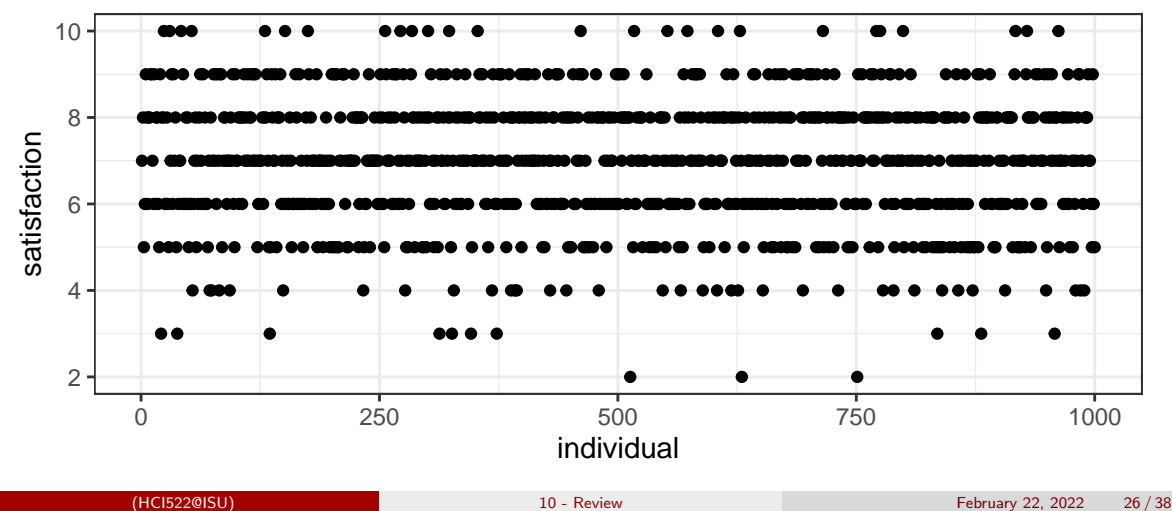

```
ggplot(nielsen, aes(x = satisfaction)) +geom_bar() +
  scale x continuous(breaks = 0:10) +
 \text{labs}(x = "Satisfactor rating",y = "Number of respondents",
       title = "Nielsen working from home satisfaction rating")
```
#### Nielsen working from home satisfaction rating

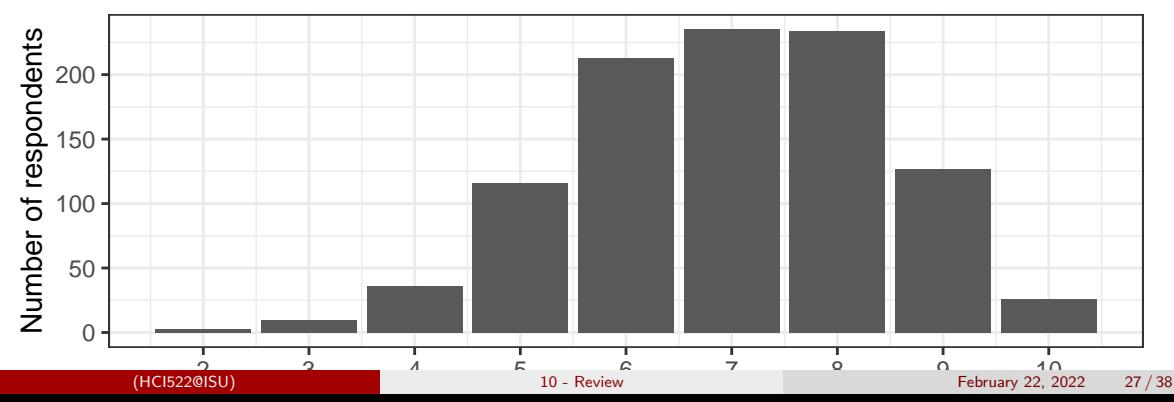

# Summary statistics

```
nielsen %>%
  summarize(n = n(),
              mean = mean(satisfactor),
              sd = sd(satisfactor)) %>%
  mutate(se = sd/sqrt(n))\# \# \# \Lambda tibble: 1 x 4
## n mean sd se
   \langle \text{int} \rangle \langle \text{dbl} \rangle \langle \text{dbl} \rangle## 1 1000 6.96 1.49 0.0470
```
#### Posterior belief about mean

```
d <- data.frame(mu = seq(from=6.75, to=7.25, length=1001)) %>%
 mutate(satisfaction = dlst(mu, df = 1000-1, location = 6.96, scale = 0.0468))
ggplot(d, aes(x = mu, y = satisfaction)) +geom_line() +
 labs(x = "Mean satisfaction",y = "Posterior belief",
      title = "Nielsen working from home mean satisfaction")
```
# Posterior belief about mean

#### Nielsen working from home mean satisfaction

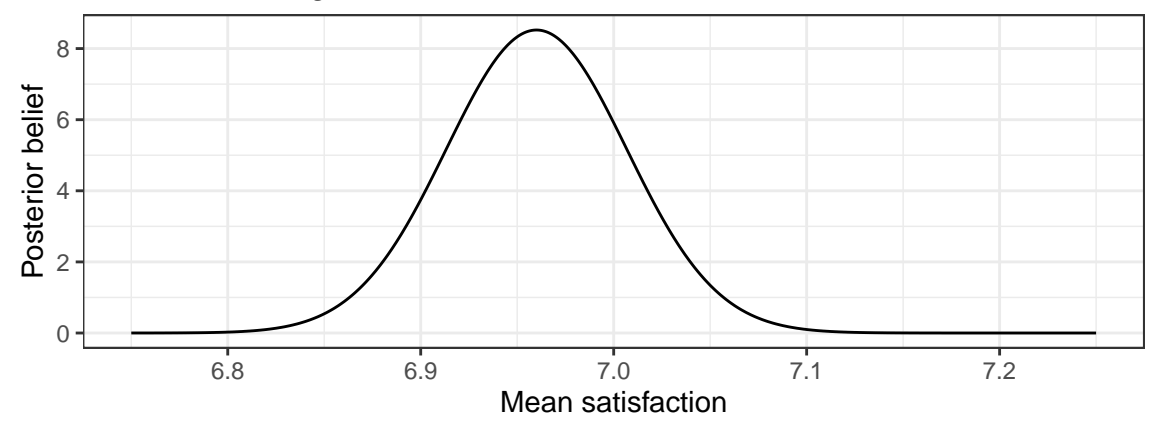

#### Mean satisfaction

```
# Credible interval for the difference
a \leftarrow 1 - 0.95qt(c(a/2, 1-a/2), df = 1000-1)*0.0468 + 6.96## [1] 6.868162 7.051838
# Probability less than 7.0
pt( (7-6.96)/0.0468, df = 1000-1)
```
## [1] 0.8035392

# <span id="page-31-0"></span>Working from home

To try and understand the working from home trend, Nielsen conducts a nationwide survey of working adults to understand their satisfaction. Nielsen uses its database of all working adults to select a random sample of adults to survey. Of the subset of those respondents who indicated they are working from home, Nielsen records the number whose job satisfaction score is 7 or more (indicating satisfied and above).

- Scientific question
- Response variable
- Explanatory variable (or grouping)
- Random sample? (If yes, inference to the population.)
- Randomized treatment? (If yes, causal inference.)

# Working from home: inference

- Scientific question: How satisfied are those who are working from home?
- Response variable: Count of those greater than 7.
- Explanatory variable (or grouping): None
- Random sample? (If yes, inference to the population.): Apparently those sent a survey were randomly sampled, but unclear what percentage returned the survey.
- Randomized treatment? (If yes, causal inference.): Not applicable.

# Summary statistics

```
nielsen %>%
 summarize(n = n(),
          y = sum(satisfactor) = 7,
          p = y/n\# \# A tibble: 1 x 3
## n y p
## <int> <int> <dbl>
## 1 1000 622 0.622
```
# Posterior belief about probability

```
d \leq data.frame(theta = seq(from=0.55, to=.7, length=1001)) %>%
  mutate(satisfaction = dbeta(theta, shape1 = 1+622, shape2 = 1+1000-622))
ggplot(d, aes(x = theta, y = satisfaction)) +geom_line() +
  \text{labs}(x = "Probability \text{ 'satisfied or higher''}),y = "Posterior belief",
       title = "Nielsen working from home satisfaction")
```
# Posterior belief about probability

#### Nielsen working from home satisfaction

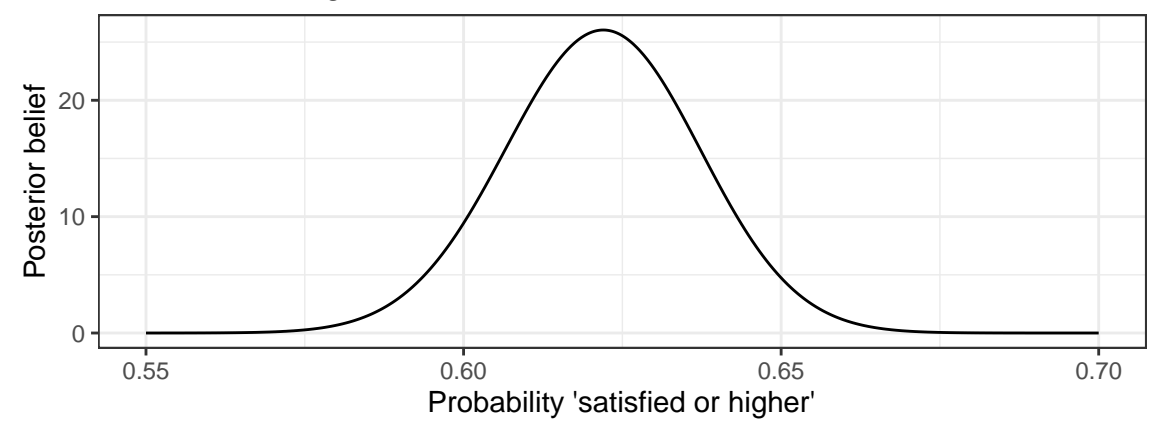

# Satisfaction probability

```
# Credible interval for the difference
a \le -1 - 0.95qbeta(c(a/2, 1-a/2), shape1 = 1+622, shape2 = 1+1000-622)## [1] 0.5915214 0.6515312
# Probability greater than 0.6
1-pbeta(0.6, shape1 = 1+622, shape2 = 1+1000-622)
## [1] 0.9214982
```
# <span id="page-37-0"></span>Summary

- **•** Statistical inference
	- Scientific question
	- Response variable
	- Explanatory variable (or grouping)
	- Random sample? (If yes, inference to the population.)
	- Randomized treatment? (If yes, causal inference.)
- **•** Statistical analysis
	- Response variable
		- Count data with known maximum  $\rightarrow$  binomial
		- $\bullet$  Continuous data  $\rightarrow$  normal
	- Explanatory variable
		- $\bullet$  None  $\rightarrow$  one group models
		- Groups  $\rightarrow$  multiple group models
		- $\bullet$  Continuous  $\rightarrow$  regression